# Boarding with style.

DRY

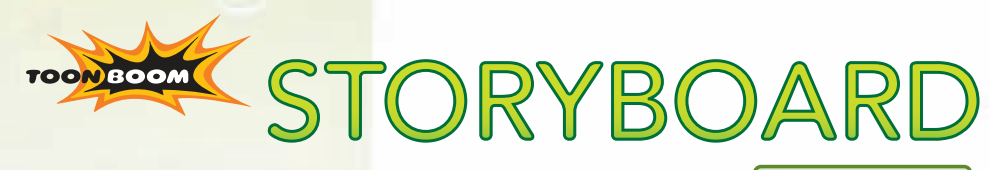

PRO

THE POWER OF DIGITAL STORYBOARDING

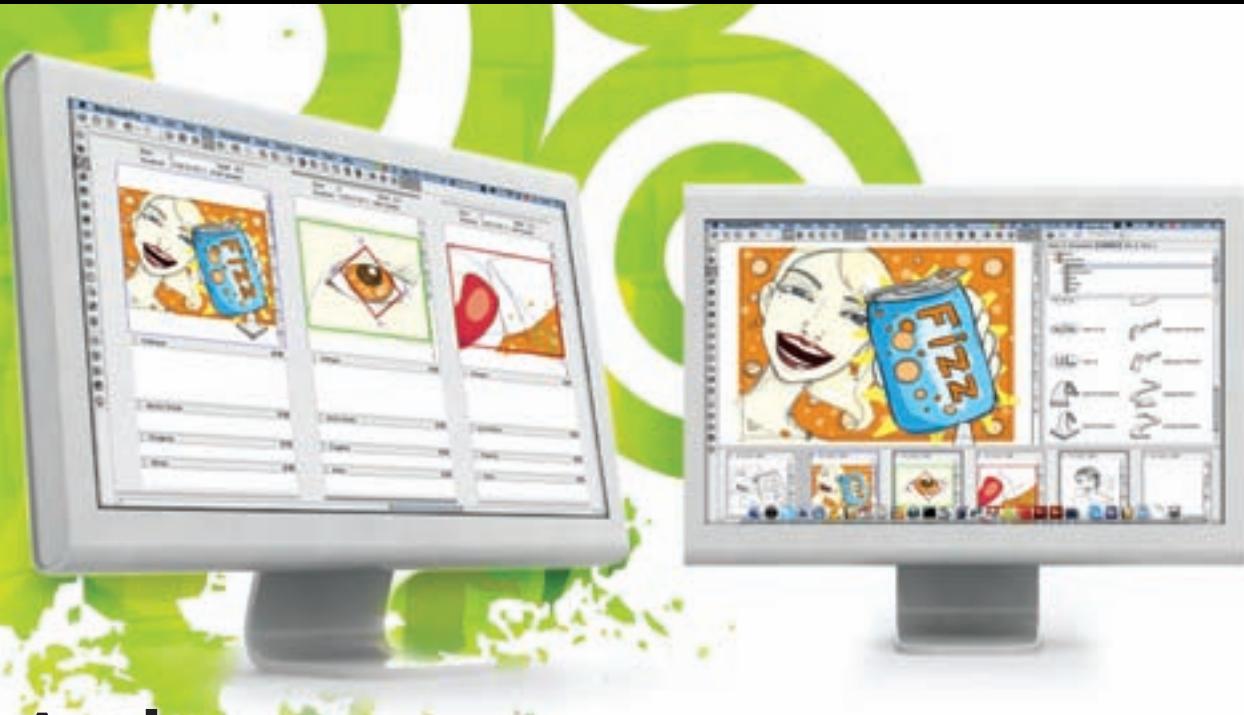

# And power.

Toon Boom Storyboard Pro is the leading storyboarding system for visual storytelling, perfectly suited to traditional and paperless methods. Truly completing the production pipeline, Storyboard Pro helps you take an idea and translate it into a visual story that will become a complete production, whether animated or live-action.

# Ideal for storyboard artists and art directors

Work faster with layers and intuitive vector drawing tools Maintain a traditional workflow while maximizing the benefits of working digitally Leverage the reuse of assets by accessing drawings from the projects library Update and reorder digital panels instantly

## Essential for directors and producers

**Enjoy** complete pipeline integration Accelerate the review and approval process with multi-tracking

## A must for every visual storyteller and writer

Draw, animate and edit in one powerful package Develop multilayer panels with constant reference to script Preview story in real-time synched with sound tracks Access advanced tools and ready-made templates

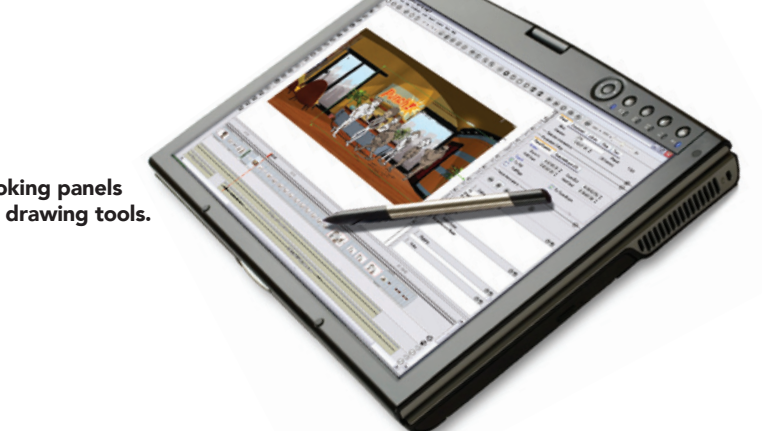

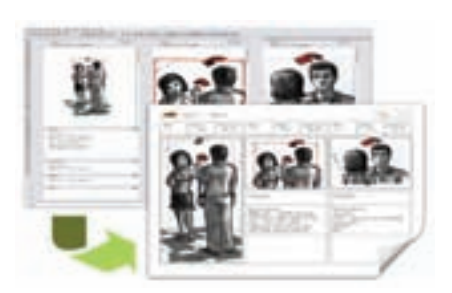

Export to PDF format with foreign language encoding support.

Create rich-looking panels using creative drawing tools.

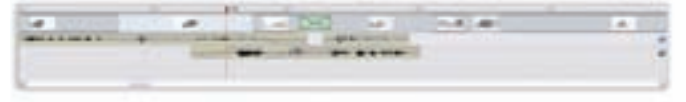

Enjoy total timeline control, with unlimited sound tracks and editable duration of panels and transitions.

Toon Boom Animation Inc. is the worldwide leader of animation software solutions. Winner of the 2005 Primetime Emmy® Engineering Award, Toon Boom carries entry level and high-end animation software solutions for film, television, web, games, mobile devices and training applications, and provides consulting services related to production workflow and productivity. Toon Boom's solutions also include powerful preproduction tools ideal for all animated or live-action projects. Toon Boom clients range from major studios creating Hollywood blockbuster animated films to individual animators creating their first masterpieces.

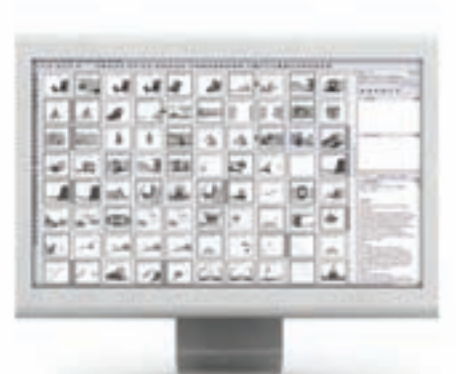

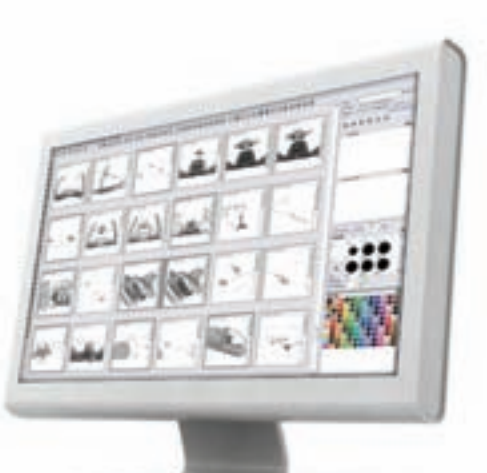

From script to animatic, Storyboard Pro covers the entire visual pre-production process enabling you to translate stories into images.

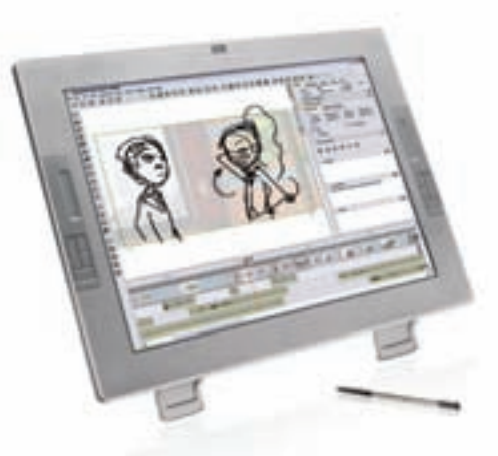

Use the overview layout to view and re-arrange your storyboard sequence, show story continuity, or to share concepts.

# Create an entirely digital storyboard

Toon Boom Storyboard Pro comes with an intuitive interface presenting either an elegant traditional panel window layout or an overview window layout that fits into your content creation process. Easy to learn and use, Storyboard Pro mimics the traditional storyboarding process, navigating with just a graphic tablet pen in a user-friendly environment.

# **Flexible configuration**

Storyboard Pro fits easily into your current production environment. Produce a paperless storyboard and animatic using a Wacom tablet to preserve the paper feeling. Use a TabletPC for portable storyboarding during production meetings, final touch-up on stage or at home.

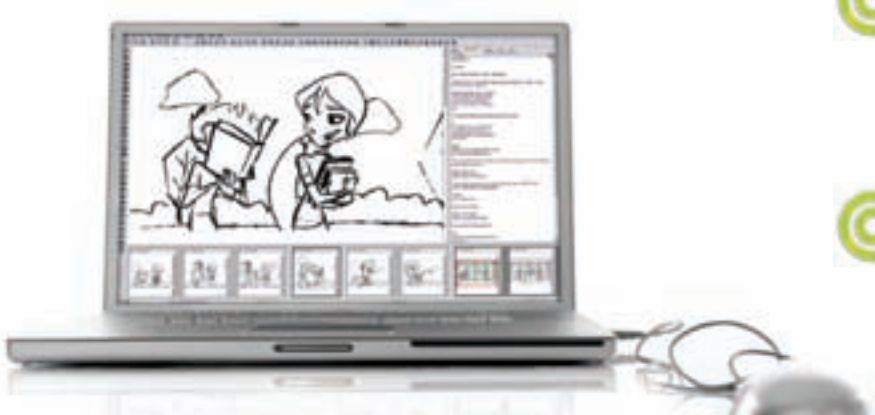

Developed in conjunction with expert storyboard artists, Toon Boom Storyboard Pro speeds up production planning and enables you to reach new heights with increased production integration.

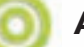

# Animate your storyboard

It's more than a storyboard with independent motion per layer, dynamic camera moves and unlimited sound tracks, all in real-time.

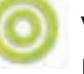

# Visualize your ideas

From mind to matter, create with true WYSIWYG vector based drawing tools and pitch directly inside Storyboard Pro.

# Shorten time to production

An integrated storyboard pipeline facilitates data exchange and the creation of production libraries for assets re-use.

# Reduce costs

Paperless logistics means no shipping cost and instant delivery, no more time spent on printing and copying machines. Save up to 30% compared to traditional paper storyboarding methods.

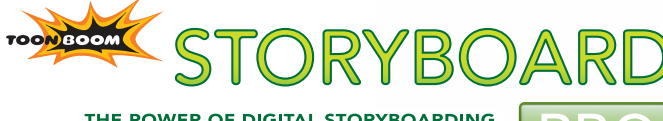

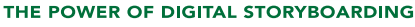

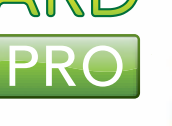

Market-leading studios using Toon Boom's products include Nelvana, Warner Bros., Mercury Filmworks, China Central Television, Toonz Animation India, eMation, Rough Draft Korea, Alphanim, Cosgrove Hall, Cromosoma and Enarmonia, to name a few. Toon Boom Animation is committed to delivering quality, efficiency and reliability to the animation community - for all animation styles, formats and users.

# Full featured storytelling.

#### Digital Drawing

- Draw with a complete set of WYSIWYG vector-based tools to create resolution-independent drawings, including:
- IMPROVED Brush tool for freehand drawing, using solid colour, gradient or textured pen styles
- Basic shape tools (Line, Rectangle, and Ellipse)
- Text tool with essential wording feature and independent attributes for each character (Font, Size, Bold, Italic) with automatic or user-defined kerning for multiple lines of text, with independent alignment modes, indentation and spacing, Unicode with Input Method Editor support for typing foreign languages
- Eraser tool for correction and removal
- Use Draw behind mode to quickly paint behind lines without adding new layer
- Cutter tools, ideal for rectangular image cropping and freehand for custom cut selections
- Paint tool for filling areas with solid colours, gradients or textures • Close Gap tool for closing a shape so that it can be filled with a
- colour, without adding a visible line • Modify, transform or re-colour drawing object brush strokes and
- colour fills
- Create brush textures to recreate the look of natural media tools, such as graphite, charcoal or pencil
- Manage colour palettes using a colour picker that supports solid colours, gradients and textures, as well as an independent transparency value for each colour
- Apply the Transform tools to drawing objects to prepare them for transformations in the animatic
- Flip horizontally or vertically selected objects or layer content
- Flatten strokes inside a layer to optimize and reduce overlapped objects
- Merge layers to group them together
- Switch on Light Table to see through layers and clean drawings
- Quickly flip panels with onion skinning to draw key frames as you go
- Support screen rotation on Windows Tablet PC

#### Scenes, Panels and Layers

- Add an unlimited number of panels per scene for complex scene descriptions
- Duplicate, re-order, join or detach panels from a scene easily
- Create and manage an unlimited number of layers in a panel, using the transparent layering architecture
- Key frame layer's position, scaling and rotation between the first frame and last frame over time
- Spread layer's motion over several panels to create quickly multipanels background panning
- Create smooth layer movement using drag-and-drop layer path elements
- Define ease-in and ease-out acceleration for smooth layer motion
- Enjoy easy layer manipulation using drag-and-drop to rearrange layer order, swap layers between panels and merge layers together
- Customize layer display (Hide or Visible, Rename) and attributes (Lock, Export availability on PDF or animatic)
- NEW Display In, Out and Duration of selected elements
- NEW Overlay safety area and 4:3 safety while working on widescreen projects

2009 © Toon Boom Animation / Printed in Canada / PFAC103SBP25EN

 $= 1$ 

Toon Boom France +33 (0) 1 40 18 77 90 39 A rue de la grange aux belles 75010 Paris, France

#### SYSTEM REQUIREMENTS

#### Mac OS X Systems

- OS: Mac OS X v10.6, v10.5 or v10.4
- PowerPC G5 (Minimum) and Intel (Recommended) • 512 MB of RAM (Minimum), 1 GB (Recommended)
- 110 MB of available hard disk space for the softwar
- 
- Video card fully supporting OpenGL with 128 MB of RAM Monitor supporting 1280x1024 resolution Wacom tablets for drawing (Optional)
- 

Toon Boom Headquarters +1 514 278 8666 7 Laurier Avenue East Montreal (Quebec) Canada H2T 1E4

toonboom.com

#### **Transitions**

- Place transitions between shots
- Select different types of transitions (Cut, Dissolve, Wipe)
- Define the length of the transition

#### Captions

- Include captions for each panel with information such as notes, dialogue, slug lines and costume
- Use the Global Captions field for overall comments, production notes, story boarder contact information
- Create an unlimited number of panels and storyboard captions
- Type notes directly into caption fields
- Customize the caption categories
- Save caption layouts as a template for future storyboards
- Search tool to find caption text easily
- Import TXT files directly into a caption field
- Support Pen Input panel user interface on Windows Tablet PC

#### Sound

- Use voice annotation to add comments quickly
- Add an unlimited number of voice annotations to a panel
- Record voice annotations without using an external application

#### Timeline

- Display thumbnail images for each panel
- Manage panel and transition duration using drag-and-drop
- Import an unlimited number of audio files
- Link audio tracks to panels to keep sound files in synch during editing
- Expand sound files for overlapping dialogue, sound and music
- Set sound file duration directly in the timeline using drag-and-drop
- Display sound file waveforms to synchronize shots
- Edit each sound file volume envelopes
- Turn individual soundtracks on or off
- Shift and shuffle selections, panels or sound files all at once • NEW Roll panels to change median editing point without
- affecting global timing • NEW Split a panel at the current frame to insert extra panels within the same scene
- NEW Show the camera frame while scrubbing through a panel

#### Image and Audio Libraries

Microsoft Windows Systems • OS: Microsoft Windows 7, Vista or XP • 2 GHz Intel Pentium 4 processor (Recommended) • 512 MB of RAM (Minimum), 1 GB (Recommended) 110 MB of available hard disk space for the software • NVIDIA® video card fully supporting OpenGL with 128 MB of RAM

Specifications are subject to change. For the most up-to-date information on Storyboard Pro or any other Toon Boom product, please contact: <u>sales@toonboom.com</u>

Boom Animation is committed to delivering quality, efficiency and reliability to the animation community - for all animation styles, formats and users.

• Monitor supporting 1280x1024 resolution • Wacom tablets for drawing (Optional)

- Reuse assets from the built-in image template library including Characters, Locations, Props and Actions
- Access an unlimited number of user libraries easily to work with custom and frequently used drawings and sounds
- Set user libraries as global to Toon Boom Storyboard Pro or localize it to the current Storyboard project
- Import libraries from Animate Pro or Harmony

#### Camera

- Play back a panel with dynamic camera movements in real-time using the Camera tool at any time during storyboard development
- Key frame camera position, zoom and roll between the first frame and last frame in a panel
- Create smooth camera movement using drag-and-drop camera path elements . .

. . .

Too<mark>n Boom Animat</mark>ion Inc. <mark>is the worldw</mark>ide leader of animation software solutions. Winner of the 2005 Primetime Emmy® Engineering Award, Toon Boom clients range from major studios creating Hollywood blockbuster animated films to individual animators creating their first masterpieces. Market-leading studios using Toon Boom's products include Nelvana, Warner Bros., Mercury Filmworks, China Central Television, Toonz Animation India, eMation, Rough Draft Korea, Alphanim, BKN, Cromosoma and Enarmonia, to name a few. Toon

- Define ease-in and ease-out acceleration for smooth camera motion
- Copy camera key frames to create complex camera motion over several panels

#### Playback

- Play animatics in real-time without any rendering, including all camera movements and synchronized sound
- Play back the current panel or the entire storyboard
- Toggle playback to loop storyboard output
- Turn sound playback on or off • NEW Display camera mask during playback

#### Import

- Import TVG, OPT, PAL, SCAN, SGI, TGA, YUV, OMF, PSD, PNG and JPG image formats
- Import a group of images to automatically create a storyboard • IMPROVED Import PSD and preserve independent layers in
- panel
- Import SWF animation file format
- Import PDF file format
- Import WAV, AIFF, and MP3 sound files

#### Export

footer

scenes

Bitmap or Image Sequence

THE POWER OF DIGITAL STORYBOARDING

- Support SWF and MOV animation formats to export the current panel, selected panels or full storyboard project
- Configure SWF and MOV formats (audio and video codec, compression)
- Overlay time code on exported movie

foreign language encoding support

• NEW Place bitmap on both header and footer • NEW Display 4:3 safety in PDF panels Save new and updated page layouts

transition, text in caption fields and layers

storyboard frame rate or one per panels • Export PSD images with independent layers • NEW Activate PSD background transparency • NEW Export current visible frame to JPEG, TGA and PSD • IMPROVED Create CSV files containing all panel information and bring it into any spreadsheet application such as Microsoft Excel • IMPROVED Generate all panels into Animate Pro or Harmony

• NEW Overlay panels and scene number as well as local scene time code on exported movie • IMPROVED Support PDF format with password protection and

• Select a layout from a list of standard storyboard page layouts • IMPROVED Customize page layout properties, with header and

• IMPROVED Select the information you want to print, including data on the panel, scene name, start and end times, duration,

• Print extended panel to include the scope of the entire scene Set snapshot markers to print timing positions inside a panel • IMPROVED Support EDL and AAF format, allowing the creation of standard CMX EDL files or Legacy AAF and the export of QuickTime movie files for each panel or scene synched with EDL to export storyboard timeline to major editing applications • Produce a sequence of still JPEG or TGA images at current

• NEW User definable filename pattern when exporting EDL, AAF,

 $\mathbb{R}$